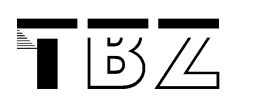

# **Grouping Objects into Flexible-size Collections**

## **1 We know Arrays**

As we have seen in C, we have the possibility to list elements into an array. This is one of our **primitive data structures**.

You can do the same thing in Java:

Create a new int array with a length of 7:

```
numbers = new int[7];
```
And we can assign values to each int-element in the array:

```
numbers[0] = 6;numbers[1] = 19;
```
etc.

### **2 Objects in an Array**

We can also create arrays and add objects:

Just say, you've got 3 dogs at home:

```
Dog[] myDogs = new Dog[3]; //size of elements
 myDogs[0] = new Dog("lupo", 12); 
 myDogs[1] = new Dog("fido", 4); 
 myDogs[2] = new Dog("sepp", 7);
```
Now we can access each dog through the array:

myDogs[1].bark();

#### **See Dog example**

**Note: once you have created an array of a certain type, you can't put anything in it. You couldn't put a Cat into a Dog.** 

#### **3 Collections**

The Java class libraries have Collection classes which extend the basic idea of a data structure. They can be pretty powerful when you have to deal with objects.

**The basic thing is: a collection is an object which allows you to store other objects.** 

A typical example is the **ArrayList**.

ArrayList<Dog> myDogs; myDogs = **new** ArrayList<Dog>();

> → Note: the array list is like a flexible container. So we don't have to define a fixed **size.**

This sounds a bit like the "linked list" in C, remember ? There we tried to be flexible with the size as well.

With the myDogs object you can do all sorts of operations. It has **a set of methods** – unlike a primitive array which is not an object.

## **Resarch & Questions:**

**Try out different collection classes with the Dog example! What can you do with an ArrayList? Check out the methods in the API….**